# **2. Elementary Data Types**

Prof. Dr. Charles Wüthrich B.Sc. Francesco Andreussi CoGVis/MMC, Faculty of Media Bauhaus-University Weimar

Bauhaus-Universität Weimar [CoCVis/MMC] Fakultät Medien

### **Memory Organization**

- In the last lesson, we showed a rough scheme of a computer
- Memory is nothing else than a loooooooong sequence of "memory cells"
- For the computer, they are unorganized
- It is up to the programmer to structure it so
- that they make sense Cells

Fakultät Medien

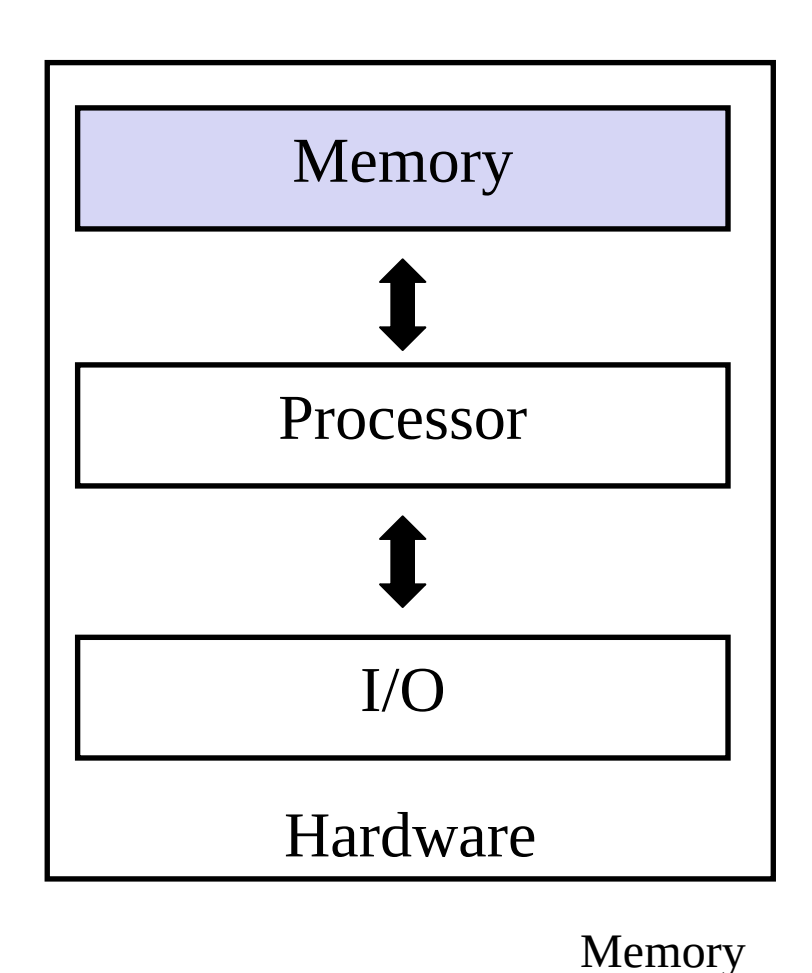

…  $0$  | 1 | 2 Bauhaus-Universität Weimar [CoCVis/MMC]

### **Bits**

- Each cell is a *bit*
	- Smallest unit in a computer
- Computers are basically electrical devices
	- A cell can be either charged (+) or uncharged (-)
	- Or, if you prefer, positively (+) or negatively charged (-)
- Computers know how to understand "charged" and "uncharged" cells
- Ultimately they assign a "number" to the two possible states:
	- 1 for "charged" (alternatively, 1 can be interpreted as TRUE)
	- 0 for "uncharged" (and this as FALSE)

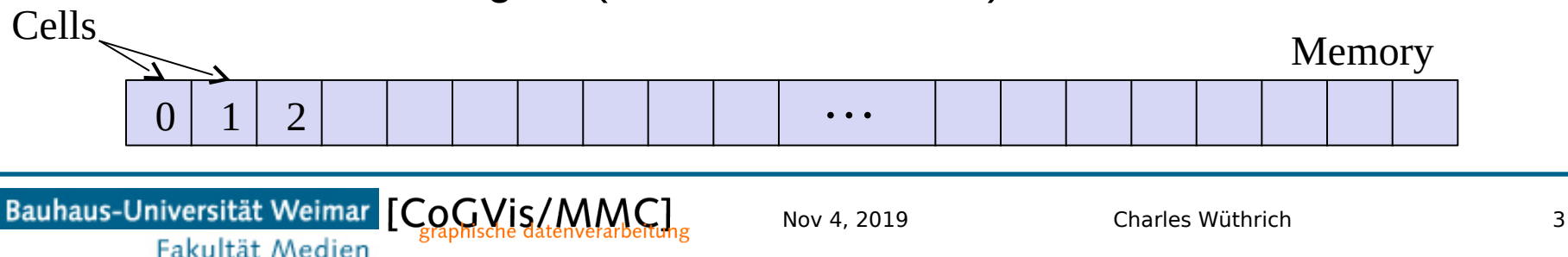

#### **Bytes**

- Bits are grouped in *bytes*
	- Bytes are a group of 8 bits
	- 8 cells
- They can represent 2<sup>8–256</sup> different "things".
- For example, an integer number between 0 and 255
- The number below is the decimal number 106
- Why?

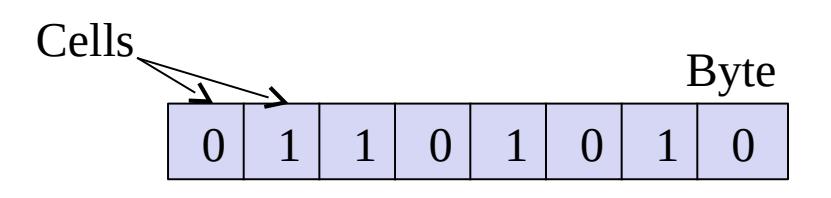

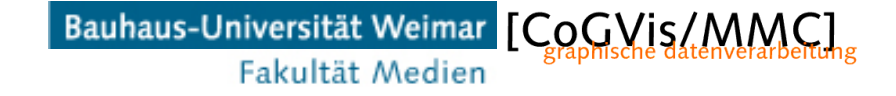

#### **Bytes**

- Bits are grouped in *bytes*
	- Bytes are a group of 8 bits
	- 8 cells
- They can represent 2<sup>8</sup>=256 different "things".
- For example, an integer number between 0 and 255
- The number below is the decimal number 106
- Why? Because 26+25+23+21=64+32+8+2=106
- Bytes are the minimal addressable unit of memory

$$
\begin{array}{c|cccc}\n2^7 & 2^6 & 2^5 & 2^4 & 2^3 & 2^2 & 2^1 & 2^0 \\
\hline\n0 & 1 & 1 & 0 & 1 & 0 & 1 & 0\n\end{array}
$$

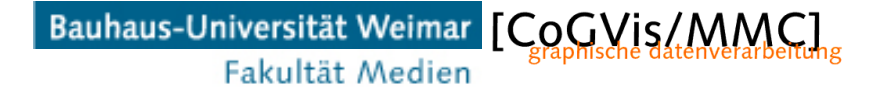

#### **Hexadecimal numbers**

- The numbers representable in a byte are often represented not as binary numbers (too long)
- Convenently, as a pair of *hexadecimal numbers*: as two numbers with a base of 16 (24)=2 groups of 4 bits

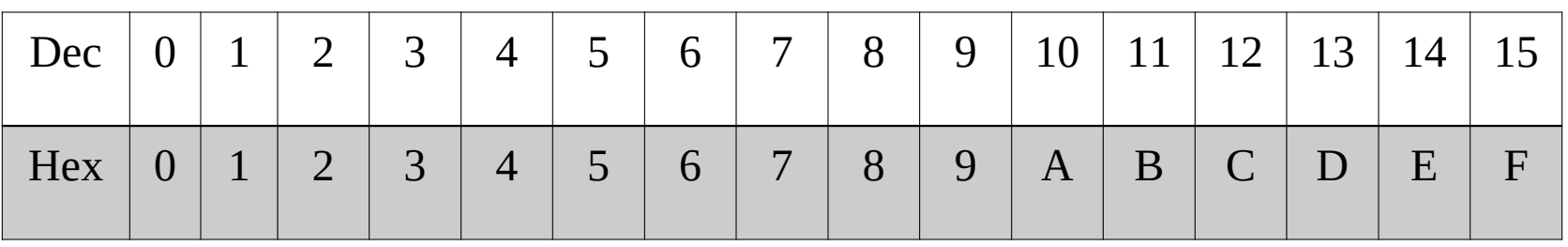

Byte  $0$  | 1 | 1 | 0 | 1 | 0 | 1 | 0 2  $2^7$   $2^6$   $2^5$   $2^4$   $2^3$   $2^2$   $2^1$   $2^0$ 27 6 A Bin Hex

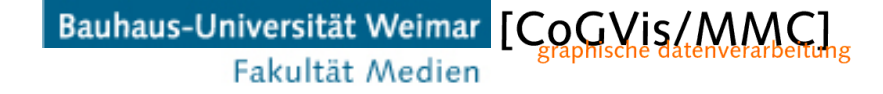

#### **Basic Data Types**

- If all the bytes would be binary numbers then only numbers would be usable on a computer
- But you can do more than use numbers on a computer
	- For example, read a Web page, which is not only made by numbers.
	- Or display a picture, that is made of pixels and colours.
- Java allows some basic Data Types off the shelf to introduce variety in what you are able to use and process

#### **Variable declaration**

- Most modern programming languages require the programmer to declare a variable and its Data Type
- This to allow the compiler to
	- Reserve the appropriate memory for the variable
	- Know what kind of operations are permitted with this variables
- Notice:
	- Data
	- Operations
- In Object Oriented Programming we call this
	- Data
	- Methods

#### **Boolean**

- A Boolean variable can have only two values
	- TRUE
	- FALSE
- It is declared through the following snippet of code: boolean somevariablename;
- When the compiler reads this, it
	- Reserves space in memory for a boolean variable
	- Sets itself a reminder that whenever it encounters the word somevariable it refers to this particular memory location
	- Remembers that for these memory locations it has to use the operations used for booleans.
- Alternatively, one can assign direct a value when declaring a boolean:

boolean somevariablename=FALSE;

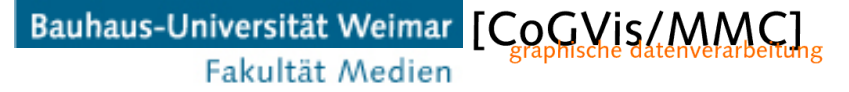

#### **Boolean**

#### • Which operations are allowed on booleans?

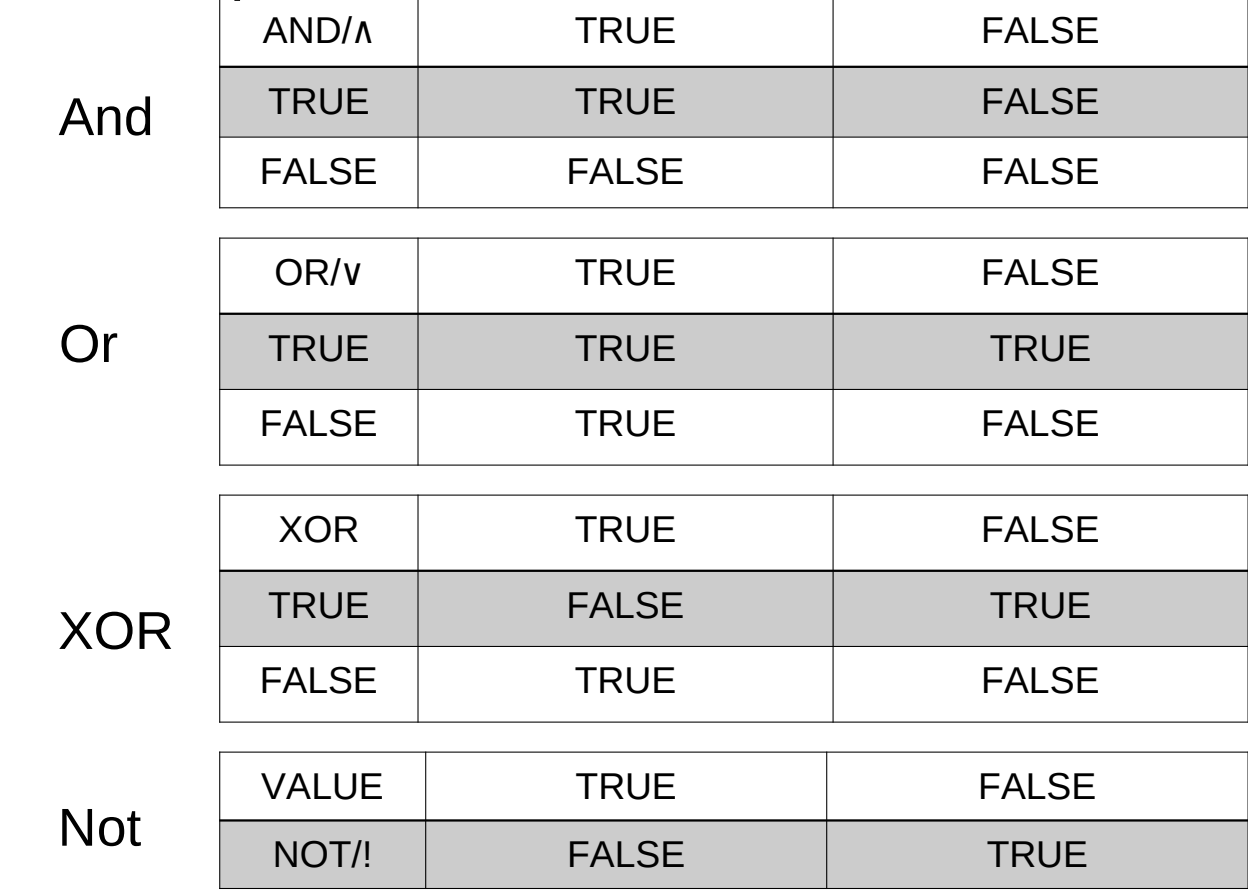

#### Booleans will be useful later on

Bauhaus-Universität Weimar [Cooryis/MMC] Fakultät Medien

#### **Characters**

- A *character* is
	- One letter of the alphabet
	- One digit of a number
	- One punctuation sign
	- Any symbol you can type on a keyboard
- It is declared through the following snippet of code: char achar;
- In this case, the compiler does not assign a value t the reserved cell
- Alternatively, one can assign direct a value when declaring a character:

```
 char achar='C';
```
which assigns the letter C to the character

#### **Integers**

- An *integer* in Java is an integer number between -231 and 231-1. Its first bit is its sign
- Java reserves 4 bytes for an integer

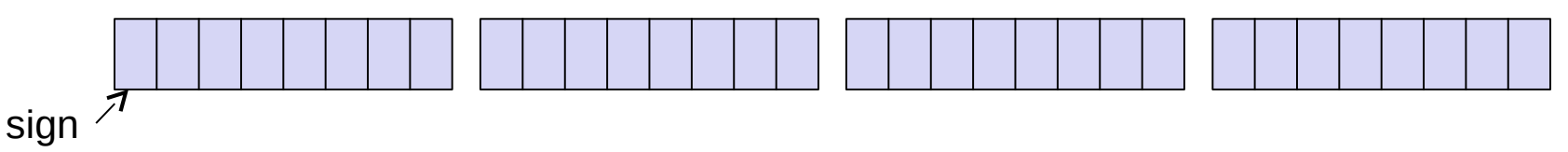

- It is declared through the following snippet of code: int aninteger;
- Allowed operations:

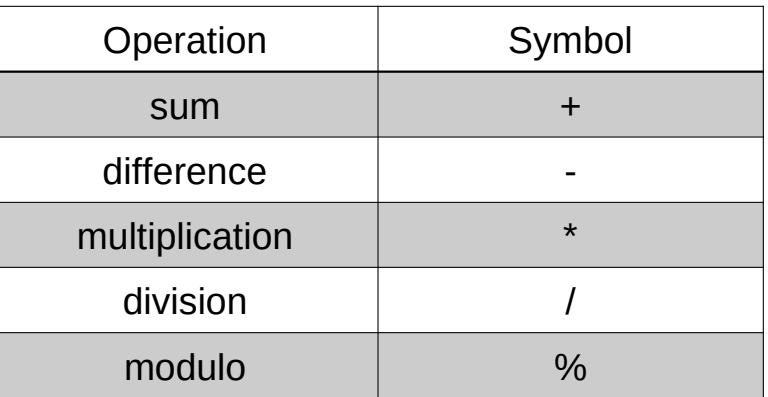

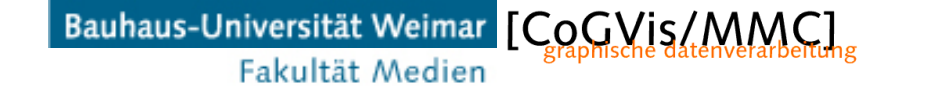

#### **Integers**

- Caveat! Division is INTEGER division!  $26/7 = 3!!!$
- What on earth is modulo? Modulos are rest classes, i.e. the rest of the integer division: 26%7=5
- In math, it a modulo b is indicated as a mod b
- One can also have unsigned integers, which are integers between 0 and 232-1: unsigned int anunsigned;

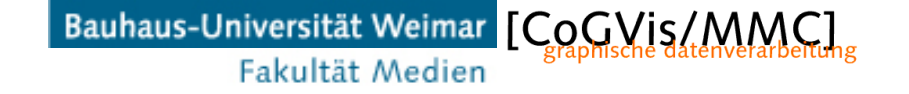

#### **Long Integers**

- Sometimes one needs bigger numbers: *long integers* reserve 8 instead of four bytes
- They can therefore store integer numbers between -263 and 263-1
- They are declared as follows:

long along;

- All operations allowed in integers are allowed also on longs
- Why not use directly long integers? They take up double space
- Also here, you can declare unsigned long along;

# **Floating point numbers**

- *Floating point* numbers represent your numbers as
	- The sign
	- A binary exponent between -127 and 126
	- The mantissa, which is between 0 and 1
	- The bitwise representation looks as follows: SEEEEEEE EMMMMMMM MMMMMMMM MMMMMMMM where
		- S sign
		- E exponent
		- M mantissa, or fractional part normalized between 0.5 and 1
	- Resulting number :  $(-1)$ <sup>s</sup> \* m \* 2e-127
- Declaration is done through the following line: float afloat;

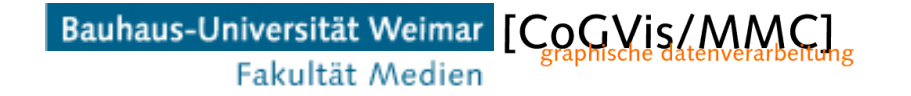

#### **Floating point numbers**

- Assigning numbers to floating points float afloat=2.57f;
- So the compiler understands that the number is a float
- HUGE CAVEAT! Intervals are different from decimal subdivisions!!!

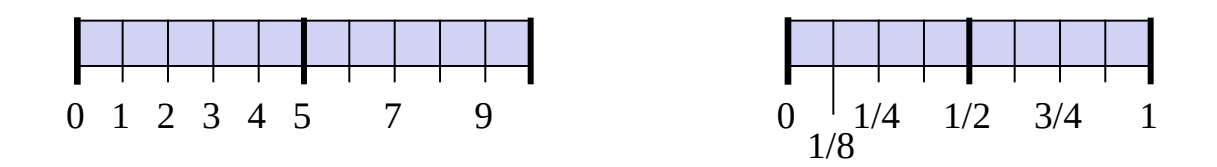

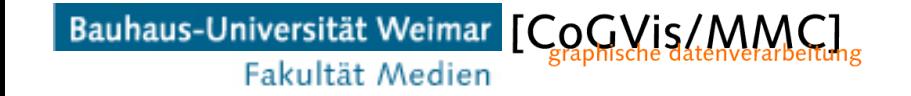

#### **Double precision numbers**

- *Double precision* numbers are similar, but use 8 bytes for your numbers
	- One bit for the sign
	- A binary exponent with 11 bits
	- The mantissa, which is between 0 and 1 and has 52 bits

SEFFFFFFF FFFFMMMM MMMMMMM MMMMMMMM MMMMMMMMM

• Declaration is done through the following line: double adouble;

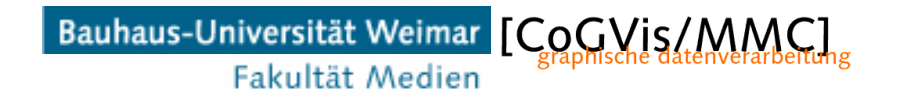

#### **Casting Data Types**

- A compiler will NOT mix datatypes
	- Adding an integer with a floating point will give you an error!
- Only way to do it:
	- Casting: explicitly declare the type of your variable to force its conversion
	- If we obtain for a student a grade of 87.6 and the final grade can only be an integer then we can write float calculatedMark = 87.6f; int finalGrade = (int)calculatedMark;
	- Which rounds the final grade to an integer.

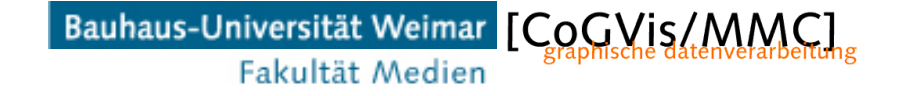

#### **Printing Data Types: + form**

```
public class PrintVariables {
   public static void main(String[] args) {
```

```
int anint;
  float afloat;
  char achar;
  anint = 10;
  afloat = 32.23f;achar = 'C';System.out.println("The integer was "+anint);
  System.out.println("The floating point was "+afloat);
  System.out.println("The character was a "+achar);
} // main
```
// PrintVariables

#### **Printing Data Types: % form**

```
public class PrintVariables {
    public static void main(String[] args) {
        int anint;
        float afloat;
        char achar;
        anint = 10;
        afloat = 32.23f;achar = 'C';System.out.println("The integer was "+anint);
        System.out.printf("The integer was %d, the float %f, the character %s %n", anint, afloat, achar);
        System.out.println("The floating point was "+afloat);
        System.out.println("The character was a "+achar);
    } // main} // PrintVariables
```
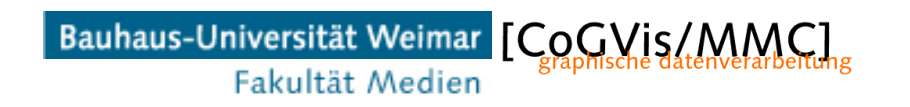

# **Strings**

- A *String* is a concatenation of characters: This is a string
- Strings are declared through the following declaration: String astring = "This is a string"
- The only basic operation on strings is their concatenation "+"

```
String astring1, astring2, astring3;
```

```
\texttt{astringl} = "Tomorrow";
```

```
astring2 = " is Tuesday."
```

```
astring3 = astring + astring2;
```
– Which results in

```
 Tomorrow is Tuesday.
```
### **Converting Strings**

• A *String* can be converted to another Type through the Java methods:

int Integer. ParseInt (String astring) long Long. ParseLong (String astring) float Float.ParseFloat(String astring) double Double.ParseDouble(String astring)

• "Parse" is the Computer Science word for "Read and understand"

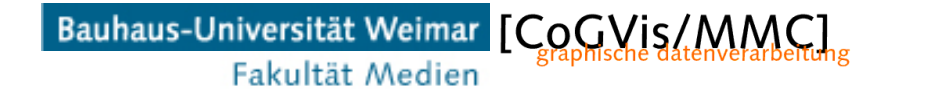

#### **Converting Strings**

```
• Let us take a look at the code:
   // Takes your name, your integer age and your height from the
   // command line and prints them
   public class ReadNameAgeHeight {
      public static void main(String[] args) {
         String name;
         int age;
         float height;
         //1st command line paramenter
         name = args[0];//2nd command line paramenter
         age = Integer.parseInt(args[1]);//3rd command line parameter
         height = float.parseFloat(args[2]);System.out.printf(
           "%s, your age is %d and you are %fm tall%n", name, age, height
           );
      } // main} // ReadNameAgeHeight
```
#### Bauhaus-Universität Weimar [CoCVis/MMC] Fakultät Medien

# **Converting Strings**

Let us take a look at the code:

```
public class ReadNameAgeHeight {
   public static void main(String[] args) {
     String name;
     int age;
     float height;
     //1st command line paramenter
     name = args[0];//2nd command line paramenter
     age = Integer.parseInt(args[1]);//3rd command line parameter
     height = float.parseFloat(args[2]);
```

```
System.out.printf(
       "%s, your age is %d and you are %fcm
            tall%n", name, age, height
       \cdot\frac{1}{2} // main
// ReadNameAgeHeight
```
The output of typing in the shell:

> java ReadnameHeight Frodo 135 0,57

Will result in the output:

Frodo, your age is 135 and you are 0.570000m tall

• Note: the first argument is a string, so it needs no conversion!

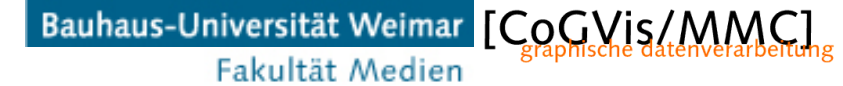

#### **End**

+++ Ende - The end - Finis - Fin - Fine +++ Ende - The end - Finis - Fin - Fine +++

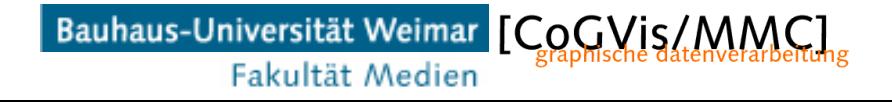